Recent Advances in Mixed Integer Programming Modeling and Computation

#### Juan Pablo Vielma

Massachusetts Institute of Technology

Departamento de Ingeniería Industrial y de Sistemas Pontificia Universidad Católica de Chile. Santiago, Chile, Agosto, 2017.

# (Nonlinear) Mixed Integer Programming (MIP)

min  $f(x)$ *s.t.*  $x \in C$  $x_i \in \mathbb{Z}$   $i \in I$  $\overline{C_2}$ Mostly convex *f* and *C*.  $C_1$  $NP-hard =$  Challenge Accepted!

# 50+ Years of MIP = Significant Solver Speedups

• Algorithmic Improvements (Machine Independent):

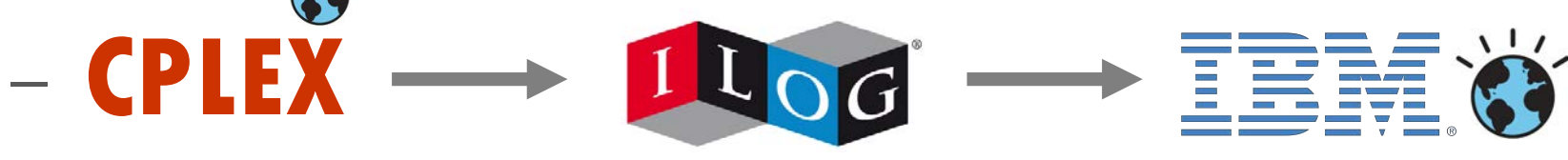

• v1.2 (1991) – v11 (2007): 29,000 x speedup **COLLECTE** 

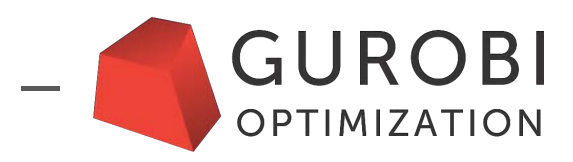

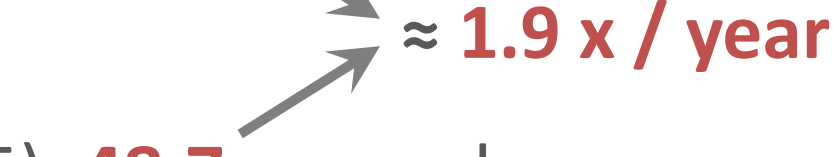

- v1  $(2009) v6.5$   $(2015)$ : **48.7** x speedup
- Also **convex nonlinear**: **ILOG CPLEX 11.2 Guarantee Benchmarks Convex nonlinear:**

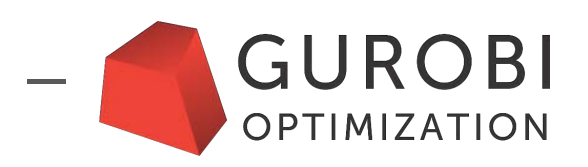

•  $v6.0$  (2014) –  $v6.5$  (2015) quadratic: **4.43 x** (V., Dunning, Huchette, Lubin, 2015) **V., DUNING, RUCHELLE, LUDIN, 2015)** 

## Widespread Use of Linear/Quadratic MIP Solvers

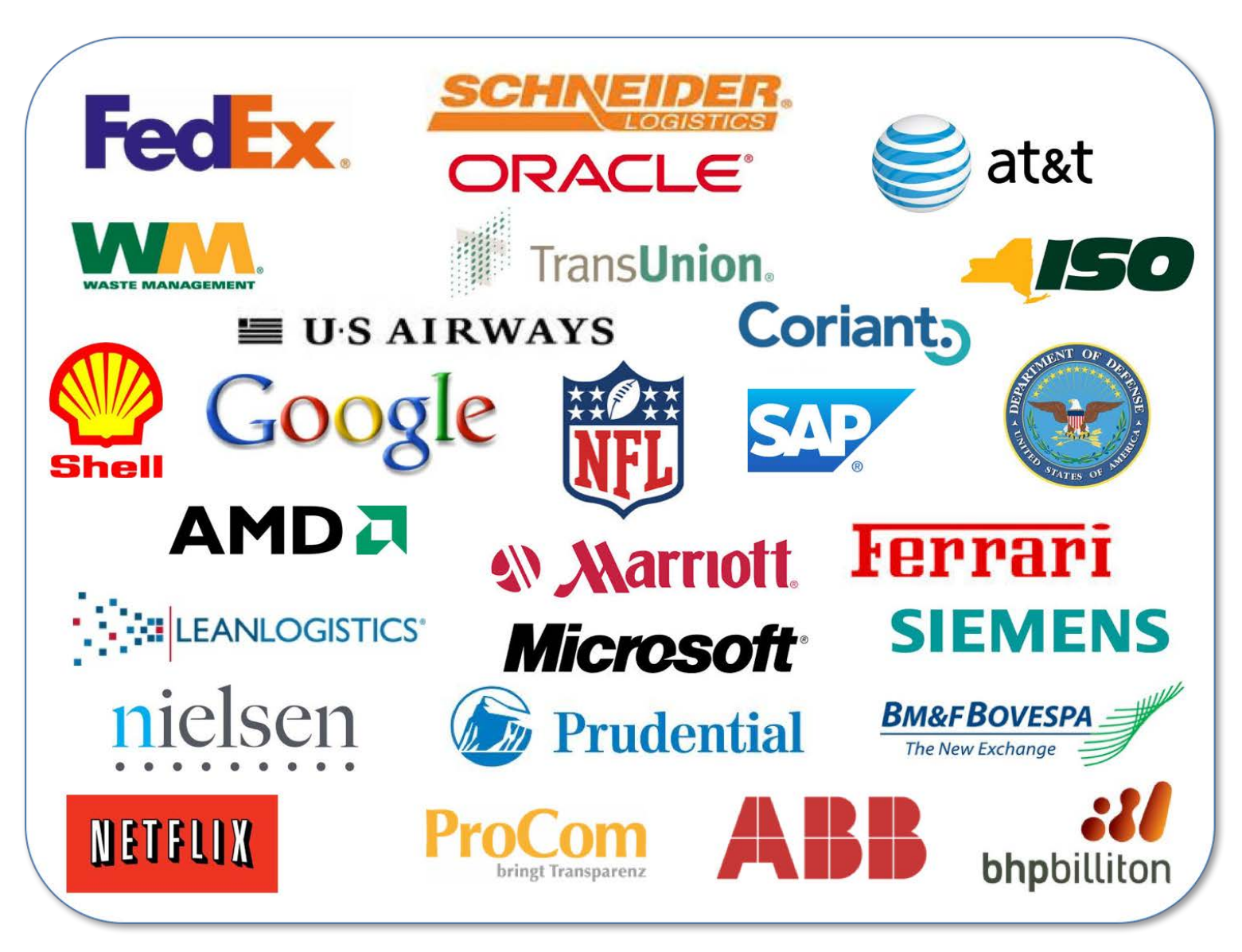

http://www.gurobi.com/company/example-customers  $_{3/37}$ 

# State of MIP Solvers

- Mature: Linear and Quadratic (Conic Quadratic/SOCP)
	- Commercial:

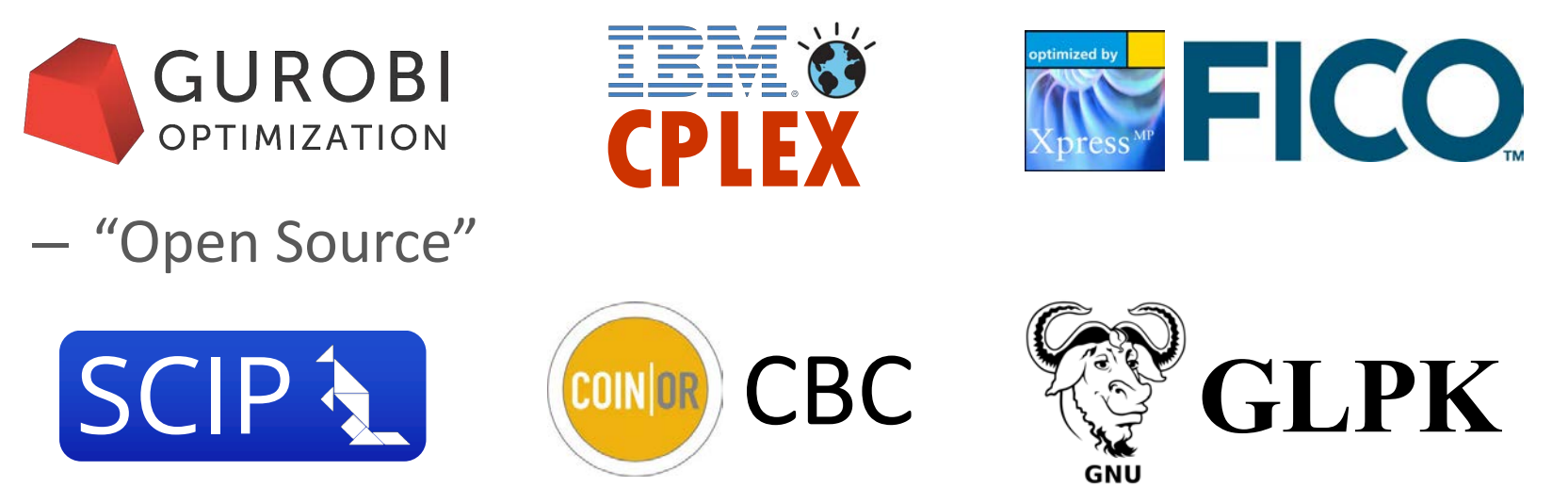

Emerging: Convex Nonlinear (e.g. SDP)

 $-$  Open-Source + Commercial linear MIP Solver > Commercial

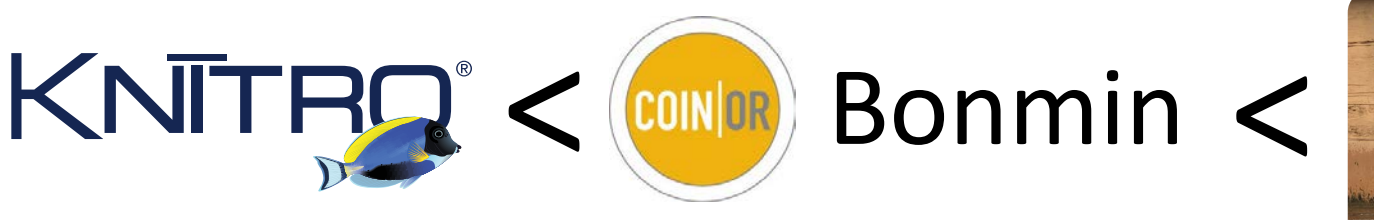

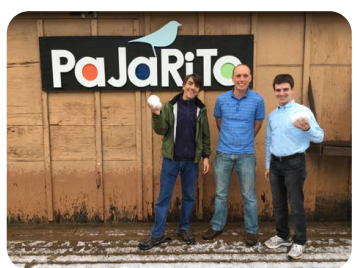

# **Accessing MIP**

User-friendly

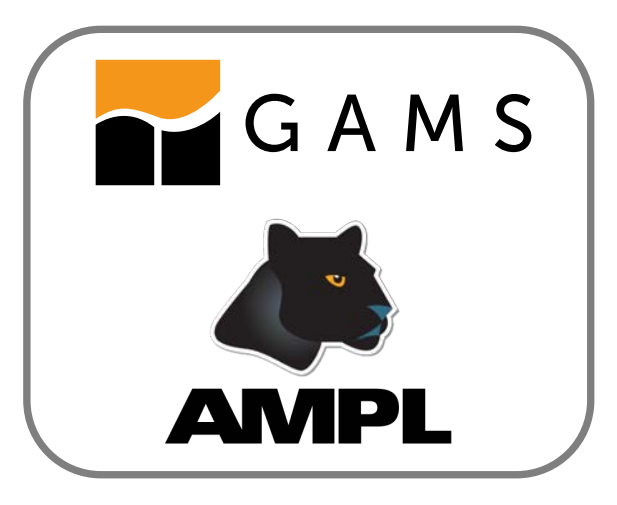

Standalone and Fa

- -

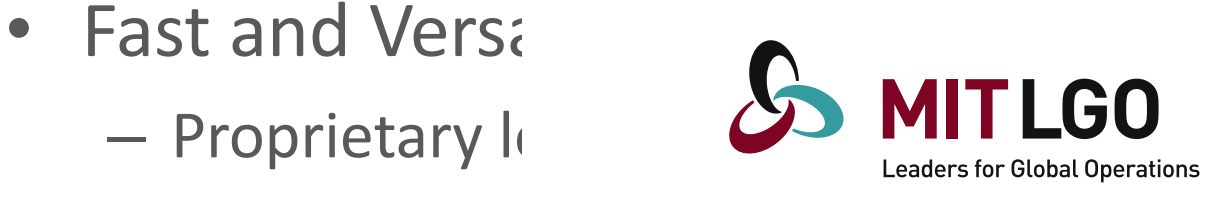

- **C/C++ Coin-OR Interpnases and trameworks Links**
- 21st Century AMLs:

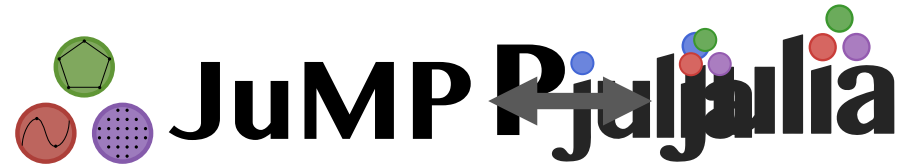

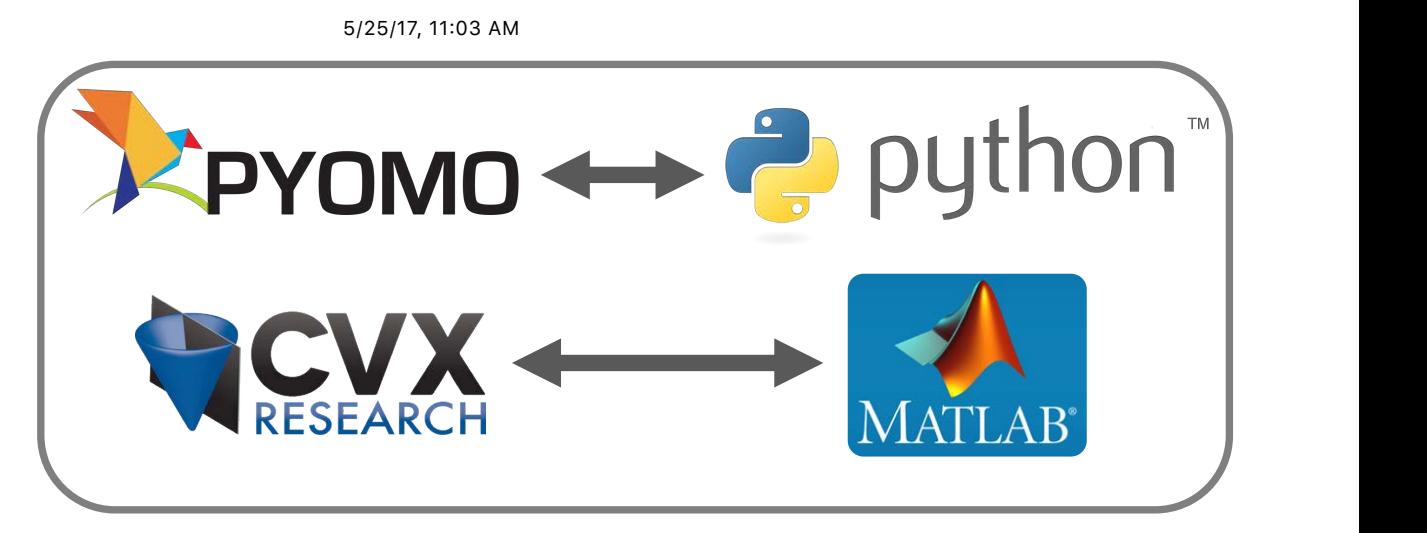

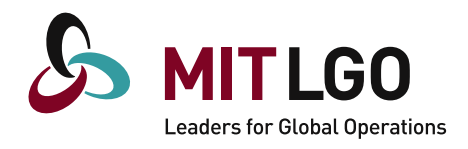

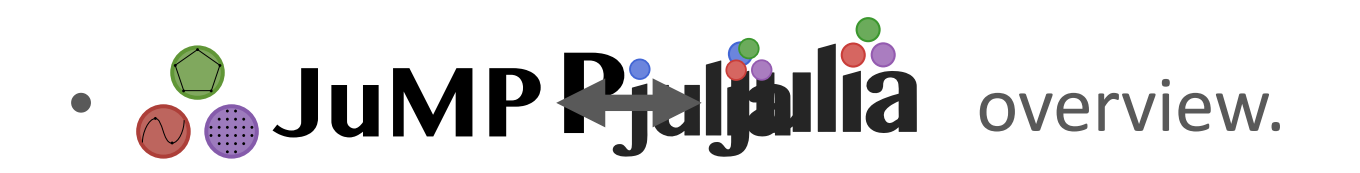

• Advanced MIP formulations.

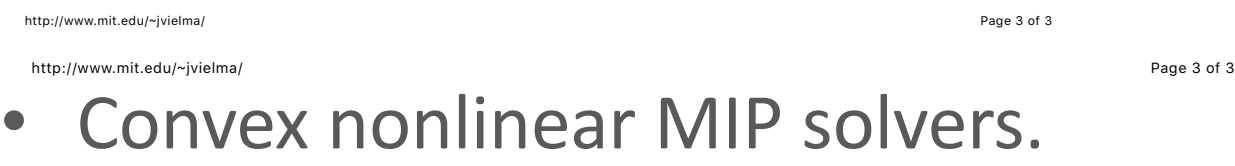

- Optimal Control with Julia, JuMP and Pajarito.
- Other applications if time permits.

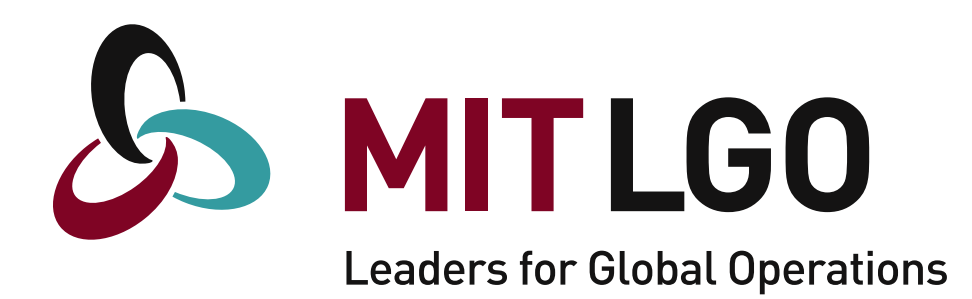

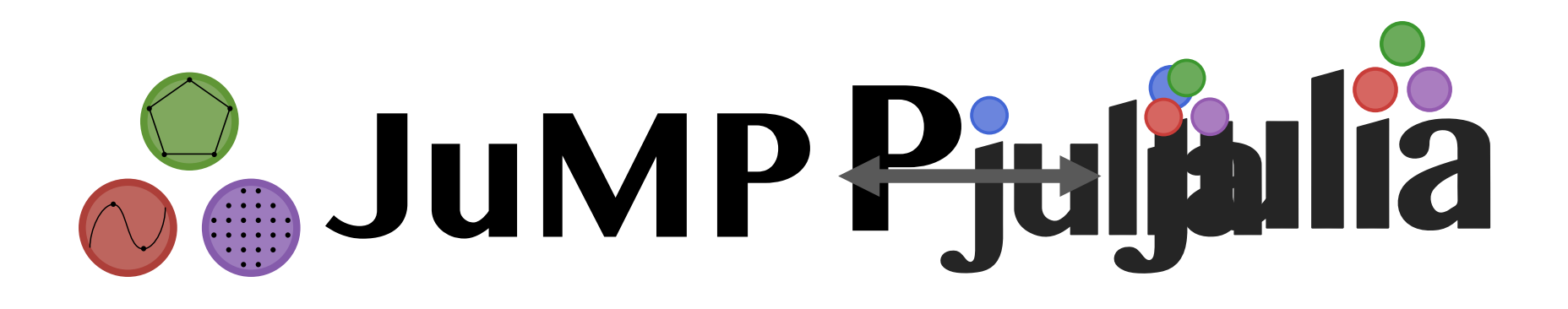

http://www.mit.edu/~jvielma/

http://www.mit.edu/~jvielma/

**TARRY** Julia and  $\frac{1}{\sqrt{2}}$  JuMP? julia

#### • **JUIIA** http://julialang.org  $\blacksquare$

- $-$  21<sup>st</sup> century programming language
- $-$  MIT licensed (and developed): free and open source  $\longrightarrow$  ivill hetaped candidate and  $\longrightarrow$ 
	- (Almost) as fast as C (LLVM JIT) and as easy as Matlab
- "Floats like python/matlab, stings like C/Fortran"
	- $-$  Easy to use and wide library ecosystem (specialized and frontend)
	- $-$  Only language besides C/C++/Fortran to scale to 1 Petaflop!
		- $10^{15}$  floating point operations per second on NERSC Cori Phase II (9,300 nodes and 650,000 cores)

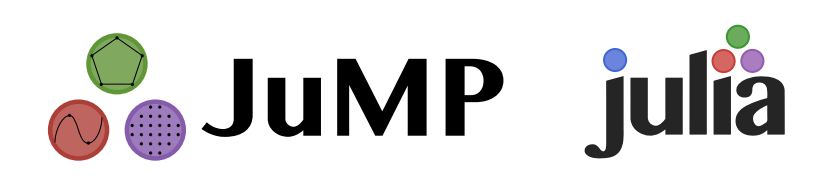

- **THE HILLER** sithub.com/JuliaOpt/JuMP.jl  $\Box$  2.13.  $\Box$ Back to top © 2013 Juan Pablo Vielma | Last updated: 02/29/2016 00:47:25 | Based on a template design by Andreas **Pier** 
	- Also open-source and free. — AISO OPEN-SOUICE and the second control and the magnetic design by Andreas of 3 and a temperature of a tempe

**P**<sup>Le</sup> 11

- Julia-based algebraic modelling language for optimization
	- http://www.mit.edu/~jvielma/**E**asy and natural syntax for linear,.guadratic and conic (e.g. SDP) mixed-integer optimization.
		- Modular, extensible, easy to embed (e.g. simulation, visualization, etc.) and FAST. 8/1**6**/17, 7:33 PM
		- Solver-independent access to ad a cell 1 T features (e.g cutting plane callbacks)

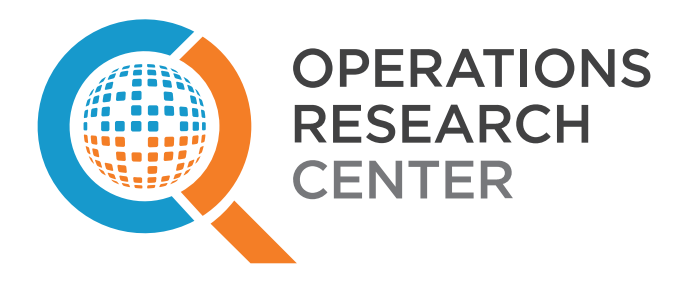

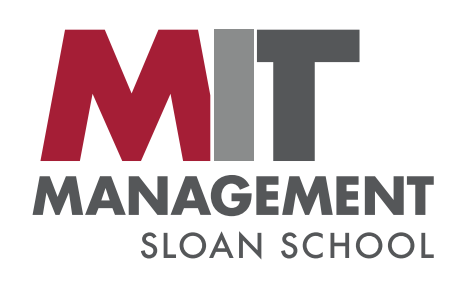

5/18/16, 12:21 PM  $5/18/16$ , 12:21 PM  $\,$ 

#### **Extensive Stack of Modelling and Solver Packages** <u>overview of Packages of Packages</u>

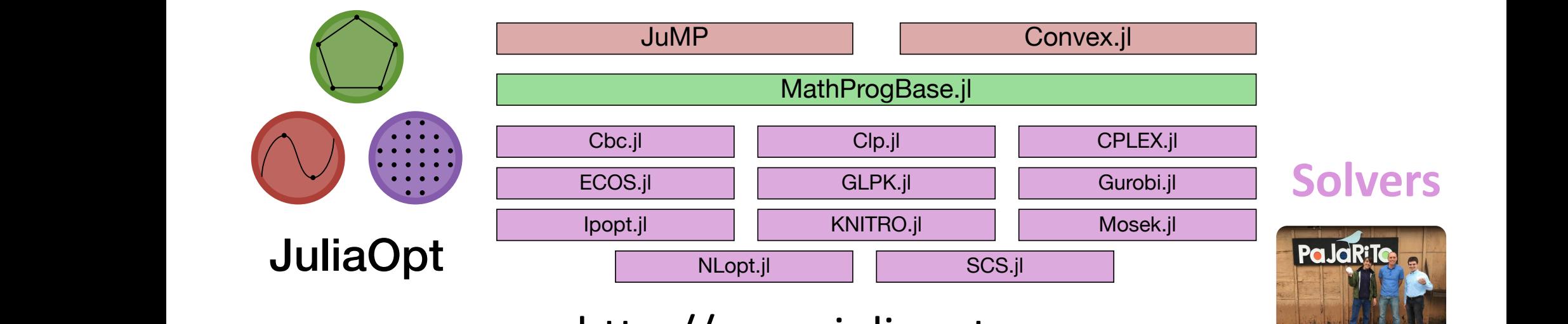

#### http://www.juliaopt.org

- JuMP extensions for: block stochastic optimization, rust optimization, i linear optimization, polynomial optimization, multiobjective optimization, discrete time stochastic **Overview**: presentation (https://www.youtube.com/watch?v=7LNeR299q88) and ial control (slim of Squares on: optimal control, sum of squares optimization, etc. robust optimization, chance constraints, piecewise
- **Code**: github.com/JuliaOpt (http://github.com/JuliaOpt) **Mailing list**: julia-opt (https://groups.google.com/forum/#!forum/julia-opt) • Useful Julia Packages: Multivariate Polynomials, etc.

# **Advanced MIP Formulations**

#### Simple Formulation for Univariate Functions

$$
z = f(x)
$$

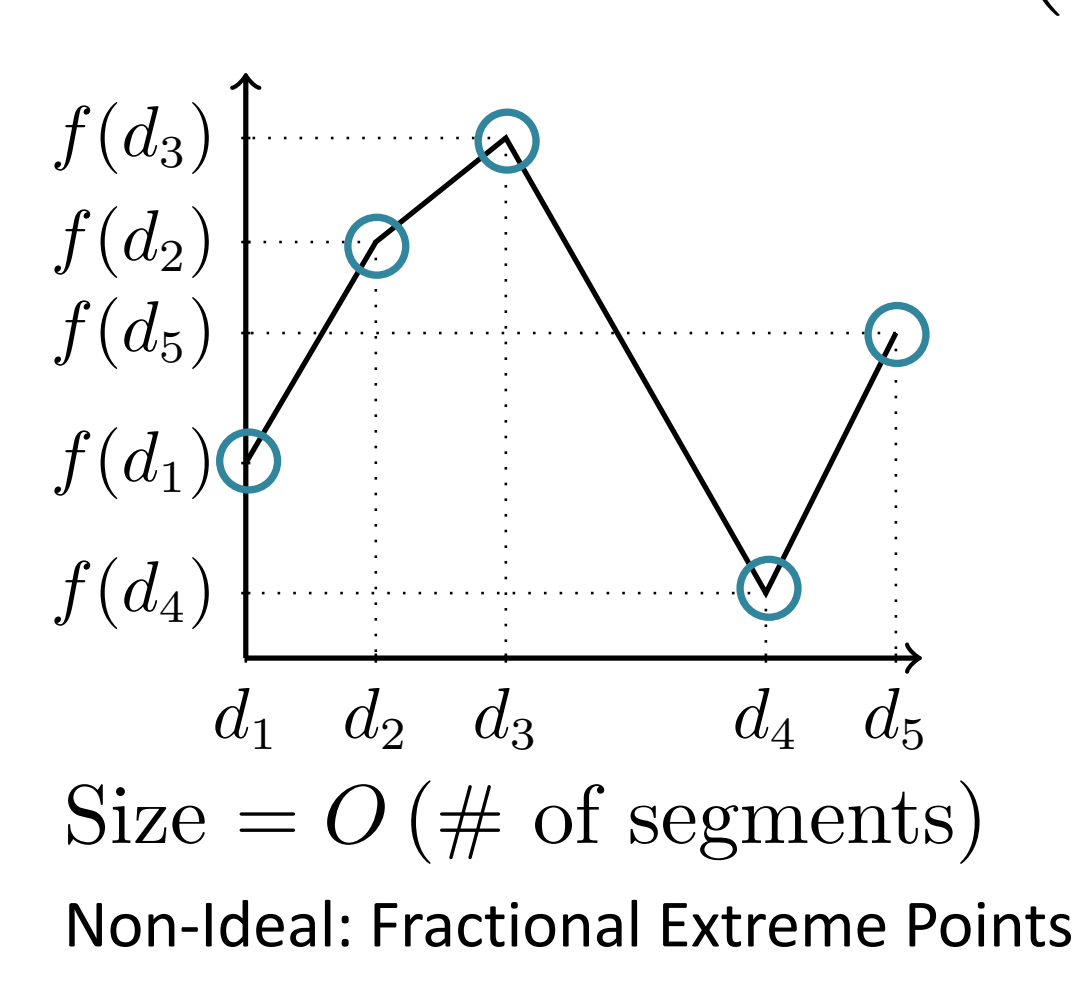

 $\int x^2 dx$ ◆  $\int f(d_j)$ ◆  $=\sum_{i=1}^{5}$  $\lambda_j$ *z*  $1 = \sum_{i=1}^{5}$  $\lambda_j, \quad \lambda_j \geq 0$ *j*=1  $y \in \{0,1\}^4$ ,  $\sum_{i=1}^4 y_i = 1$  $0<\lambda_1< y_1$  $0 \leq \lambda_2 \leq y_1 + y_2$  $0 \leq \lambda_3 \leq y_2 + y_3$  $0 \leq \lambda_4 \leq y_3 + y_4$  $0<\lambda_5< y_4$ 

#### Advanced Formulation for Univariate Functions

 $\sqrt{2}$ 

$$
z = f(x)
$$

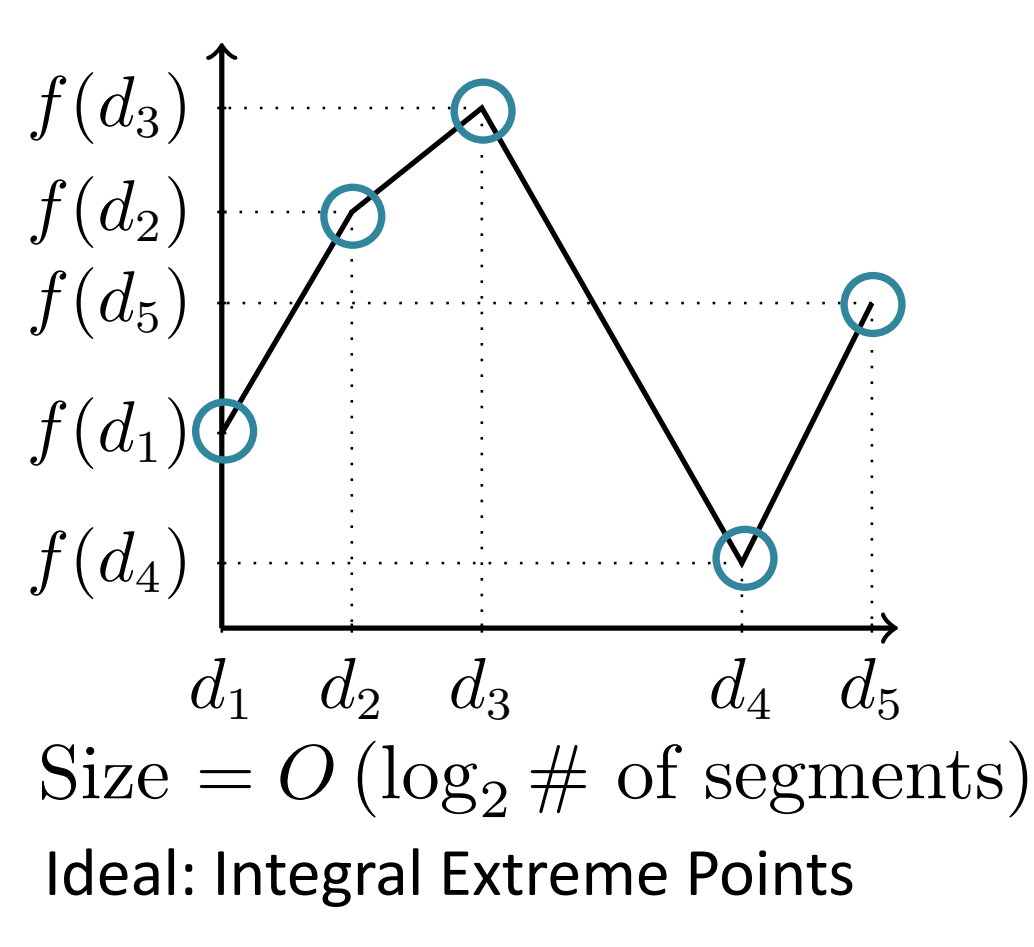

• V. and Nemhauser 2011.  $\blacksquare$ 

$$
x \choose z} = \sum_{j=1}^{5} {d_j \choose f(d_j)} \lambda_j
$$
  
\n
$$
1 = \sum_{j=1}^{5} \lambda_j, \quad \lambda_j \ge 0
$$
  
\n
$$
y \in \{0, 1\}^2
$$
  
\n
$$
0 \le \lambda_1 + \lambda_5 \le 1 - y_1
$$
  
\n
$$
0 \le \lambda_3 \le y_1
$$
  
\n
$$
0 \le \lambda_4 + \lambda_5 \le 1 - y_2
$$
  
\n
$$
0 \le \lambda_1 + \lambda_2 \le y_2
$$

#### Formulation Improvements can be Significant

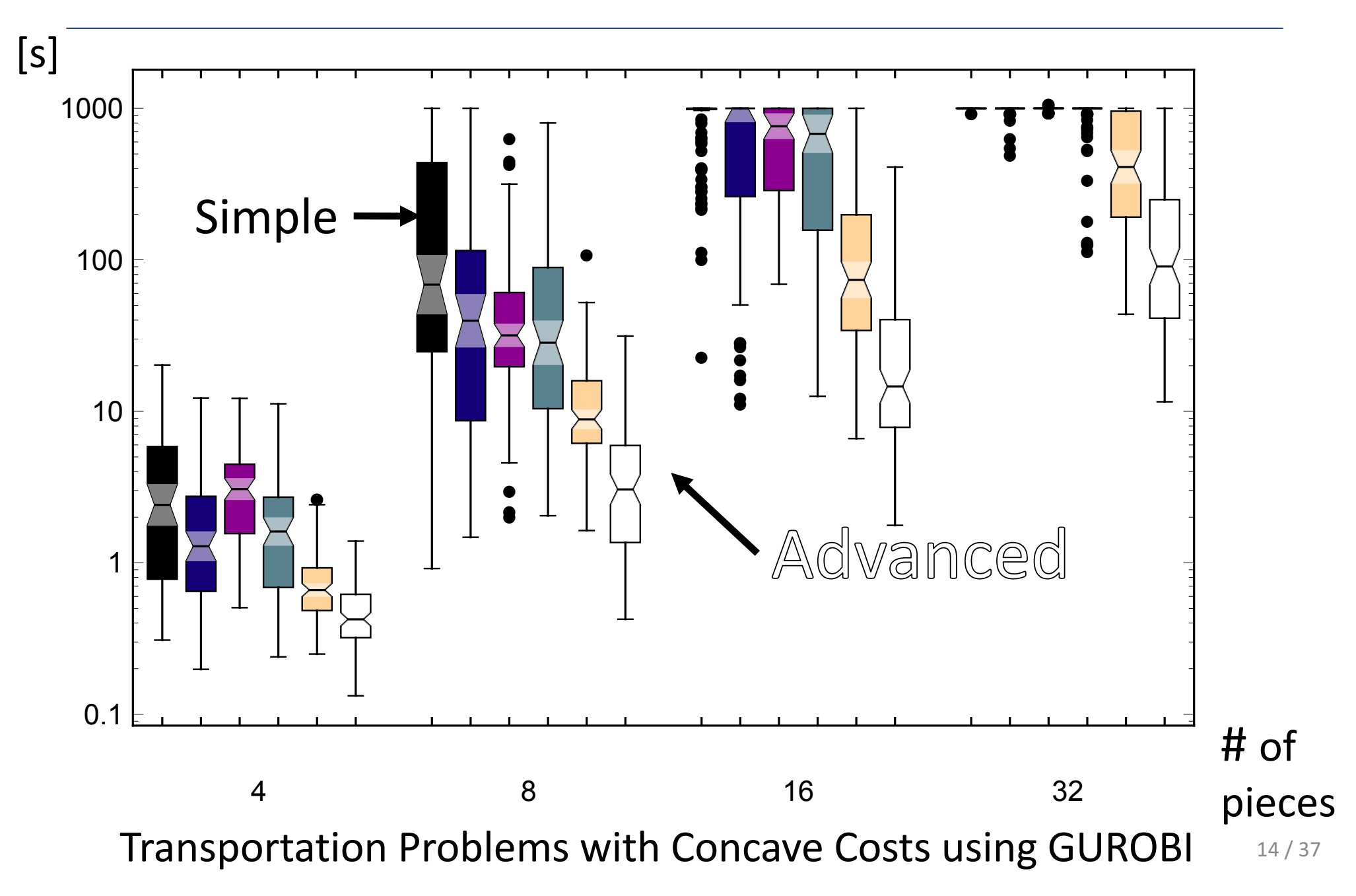

#### AM Extensions Accessible Through JuMP Extensions  $@$ variable $(m, x)$

• PiecewiseLinearOpt.jl (Huchette and V. 2017)

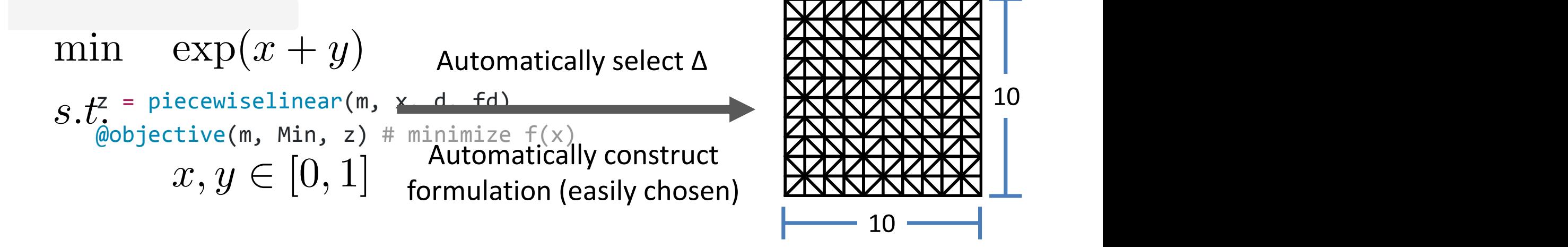

```
using	JuMP,	PiecewiseLinearOpt
m = Model()@variable(m, x)@variable(m, y)
```

```
z = piecewiselinear(m, x, y, 0:0.1:1, 0:0.1:1, (u,v) \rightarrow exp(u+v))\omegaobjective(m, Min, z)
```
# Convex Nonlinear MIP Solvers

## Nonlinear MIP B&B Algorithms

- NLP (QCP) Based B&B
- (Dynamic) LP Based B&B
	- $-$  Few cuts = high speed.
	- Possible slow convergence.
- Lifted LP B&B
	- $-$  Extended or Lifted relaxation.
	- Static relaxation
		- Mimic NLP B&B.
	- Dynamic relaxation
		- Standard LP B&B

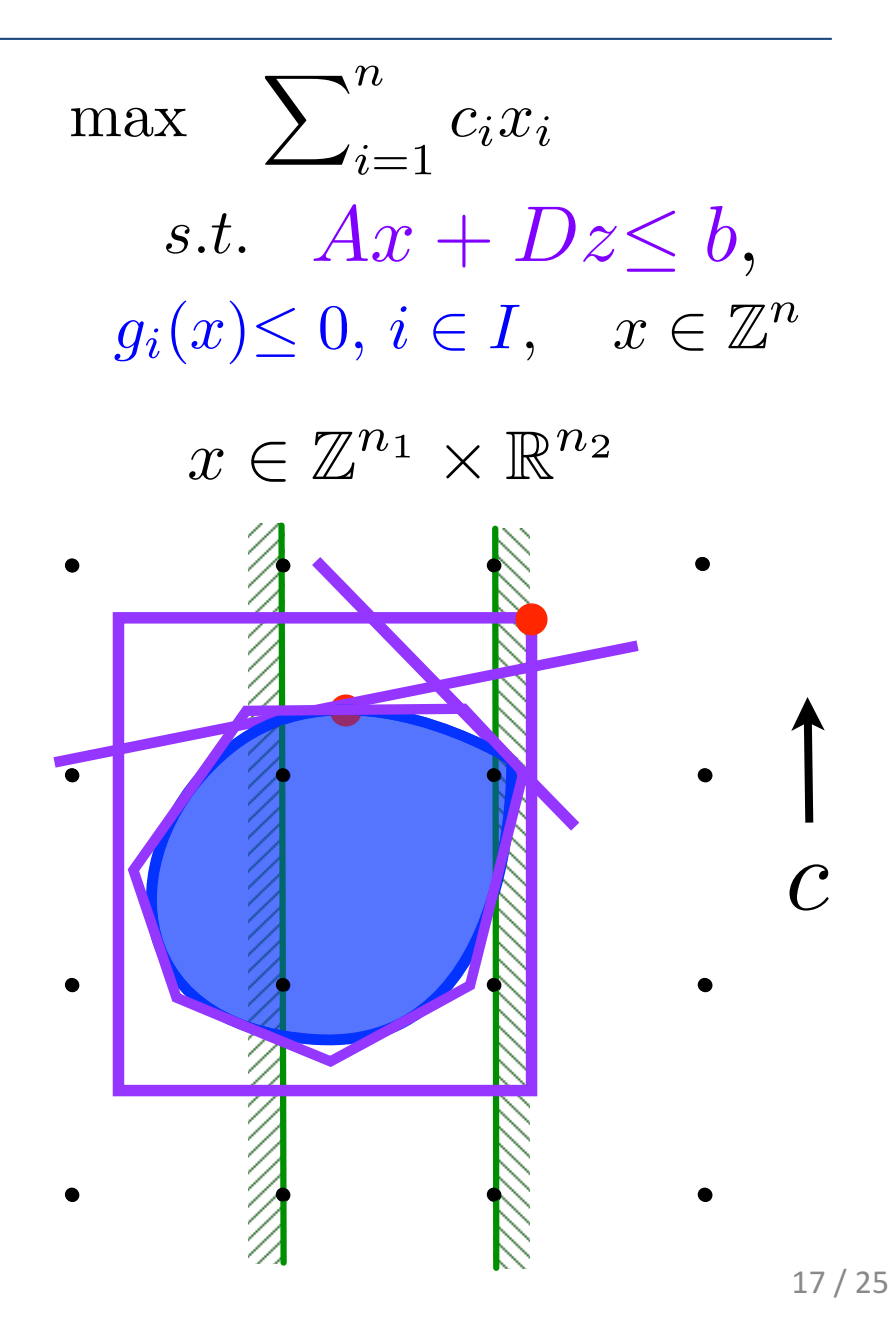

#### Second Order Conic or Conic Quadratic Problems

- Problems using Euclidean norm:
	- $-$  e.g. Portfolio Optimization Problems

 $\overline{a}x \overline{a}x$ *s.t.*  $\left\|Q^{1/2}x\right\|$  $\big\|_2 \leq \sigma$ 

- $\sum^n$  $x_j = 1, \quad x \in \mathbb{R}^n_+$
- $x_j \leq z_j \quad \forall j \in [n]$  $\sum^n$  $\sum_{j=1}^{n} z_j \leq K$ ,  $z \in \{0, 1\}^n$
- $\bullet$   $\bar{a}$  expected returns.
- $Q^{1/2}$  square root of covariance matrix.
- $\bullet$  K maximum number of assets.
- $\bullet$   $\sigma$  maximum risk.

# LP v/s NLP B&B for CPLEX v11 for  $n = 20$  and 30

• Results from V., Ahmed and Nemhauser 2008.

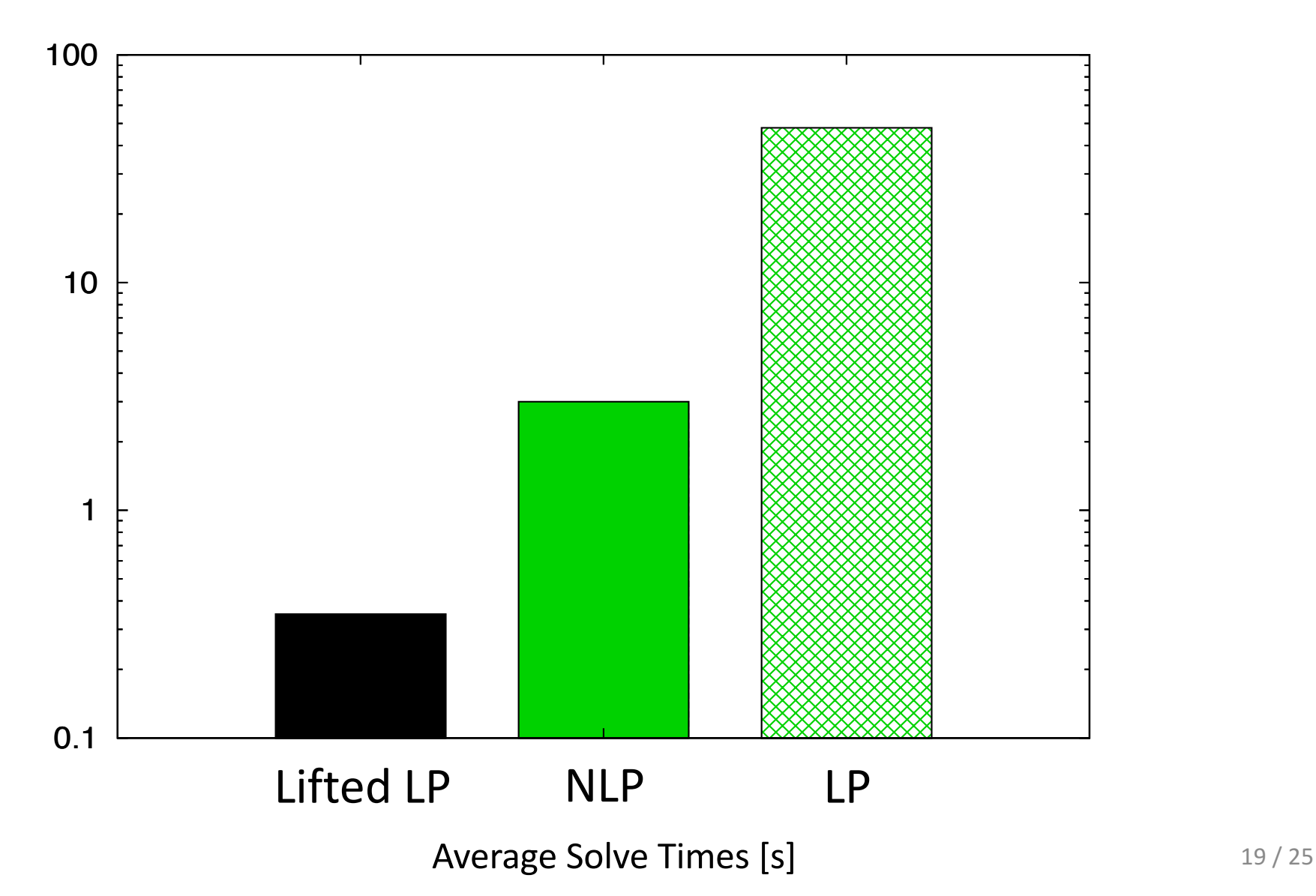

# Lifted or Extended Approximations

- Projection = multiply constraints.
- V., A. and N. 2008:
	- $-$  Extremely accurate, but static and complex approximation by **Ben-Tal and Nemirovski**
- V., Dunning, Huchette and Lubin 2016: Simple, dynamic and good approximation:

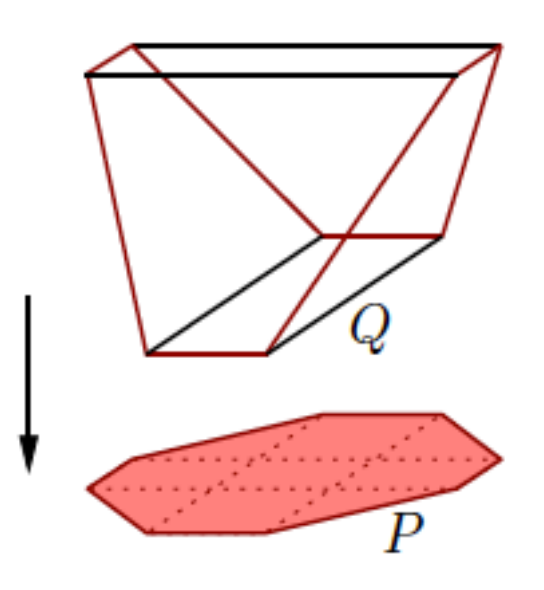

 $\pi$ 

 $||y||_2 \leq y_0$  $y_i^2 \le z_i \cdot y_0 \quad \forall i \in [n]$ X*<sup>n</sup>*  $z_{i} \leq y_{0}$ 

Image from Lipton and Regan, https://rilipton.wordpress.com

#### CPLEX  $v12.6$  for  $n = 20$ , 30, 40, 50 and 60

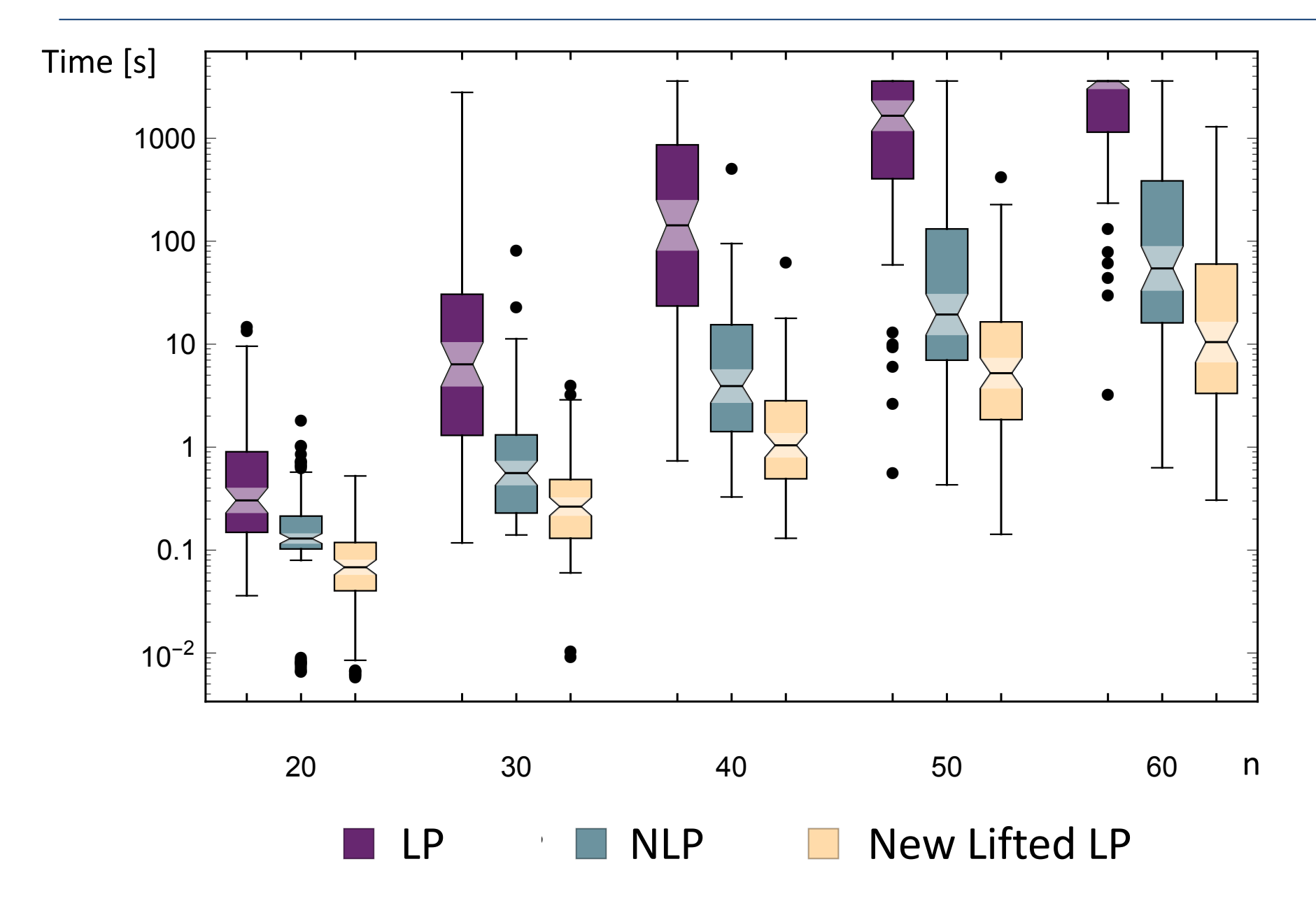

 $21/16$ 

#### Gurobi v5.6.3 for n = 20, 30, 40, 50 and 60

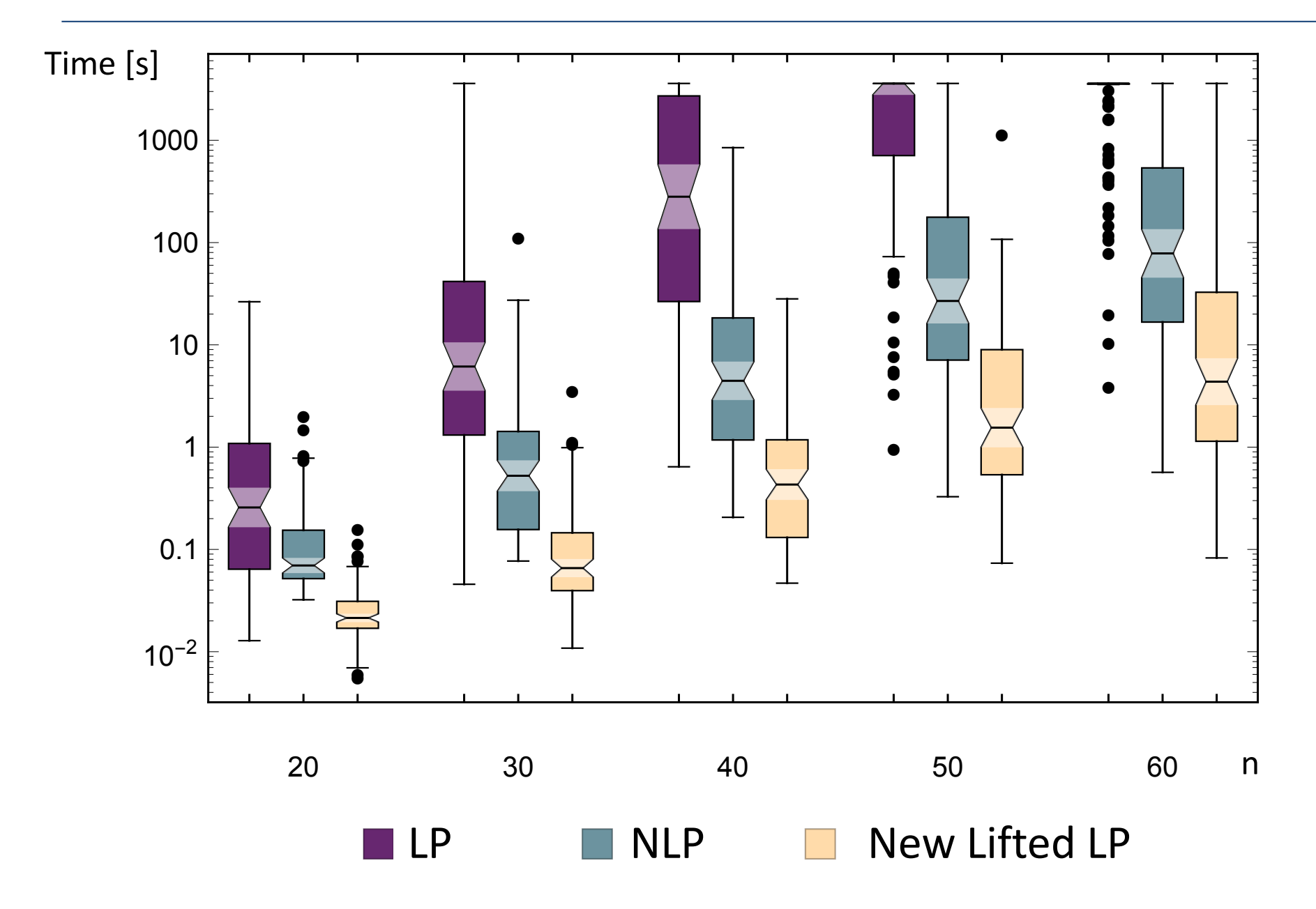

All Major Solvers Now Implement Lifted LP MITLGO

- - II  $\langle \cdot \rangle$   $\langle \cdot \rangle$   $\langle \cdot$ • First Talks: **/ Oation Jump Jump julia / Oation Pullia**<br>
	– SIAM Optimization (SIOPT), May 2014 ≈ two weeks coding.
		- $-$  IBM Thomas J. Watson Research Center, December 2014.
	- h<mark>ttp://www.</mark>mit.edu/~jvielma<mark>/</mark> Page 3 of 3 of 3 of 3 of 9 and 2011 and 2012 and 2012 and 2012 and 2012 and 2012 and 2012 and 2012 and 2012 and 2012 and 2012 and 2012 and 2012 and 2012 and 2012 and 2012 and 2012 and 2012 • Paper in arxive, May 28, 2015. **Two weeks!**

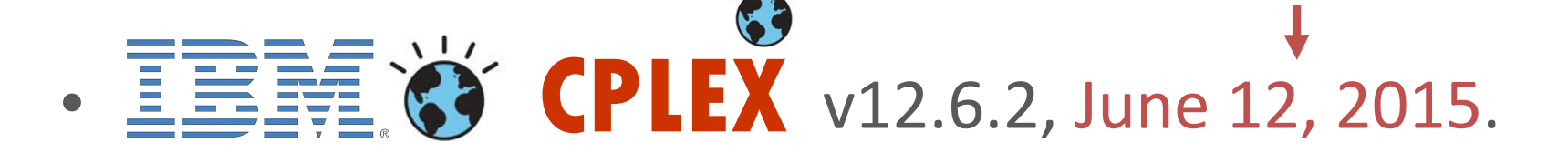

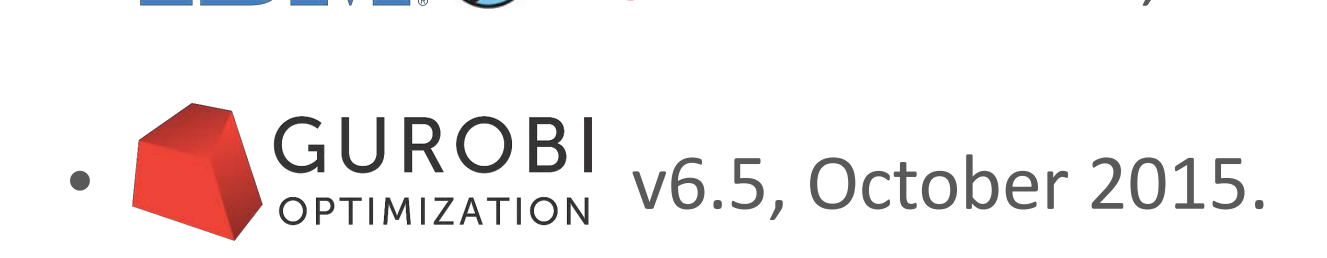

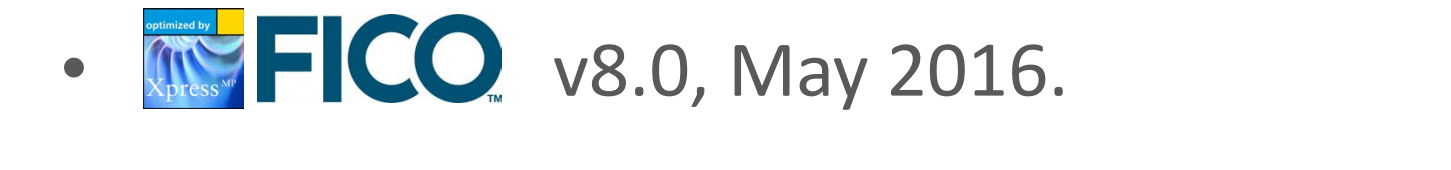

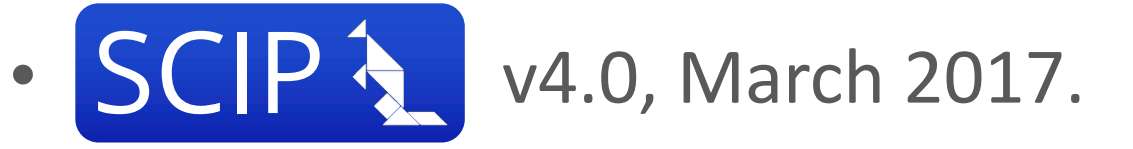

http://www.mit.edu/~jvielma/ Page 3 of 3

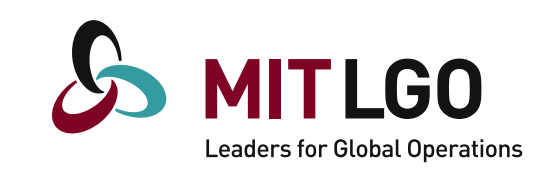

# $P \cdot$  julia /  $\partial_{m}$  JuMP-biella - Pold

#### solver Pajarito © 2013 Juan Pablo Vielma | Last updated: 02/29/2016 00:47:25 | Based on a template design by Andreas

– Lubin, Yamangil, Bent and V. '16 and Coey, Lubin and V. '17. Coey, Lubin and V. '17.

http://www.mit.edu/ $\mathsf{Page}~3~\mathsf{of}~3$ 

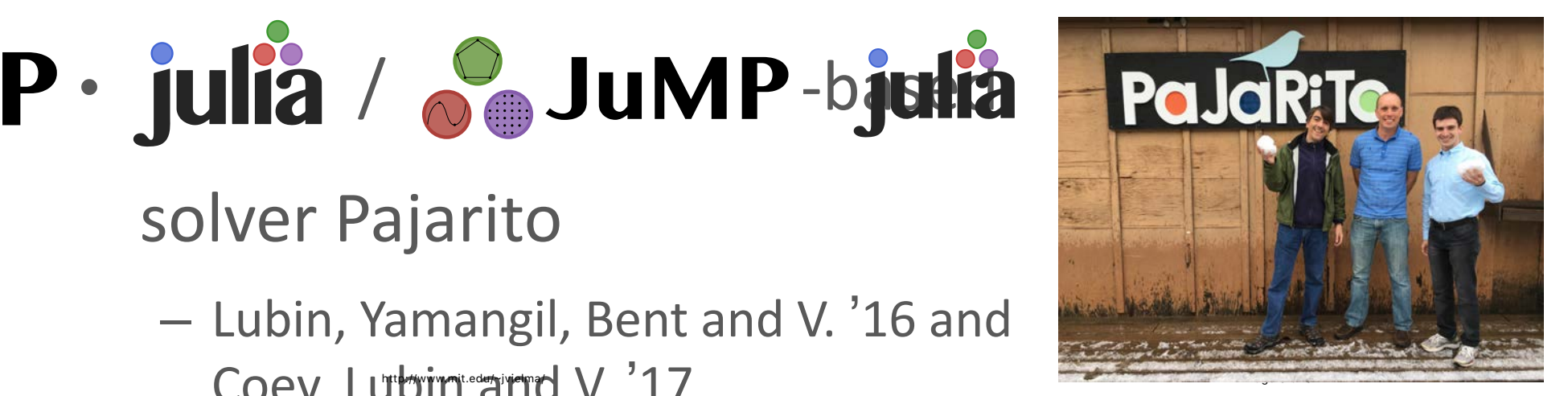

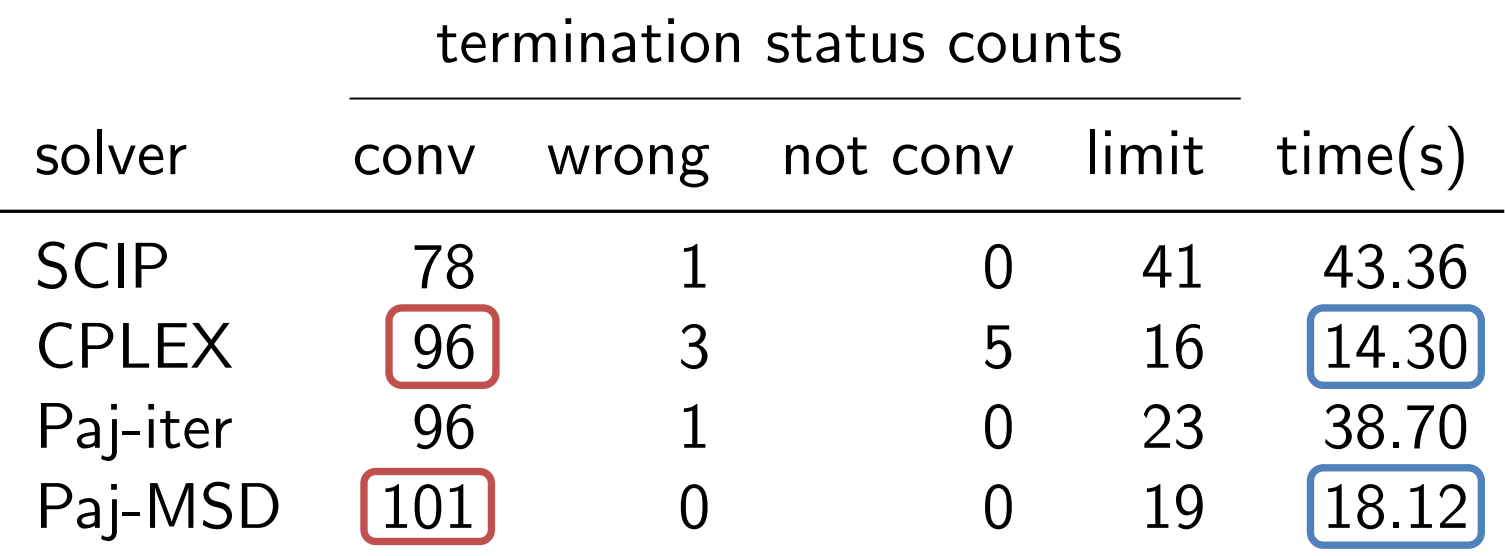

## Flexible Architecture Thanks to Julia-Opt Stack

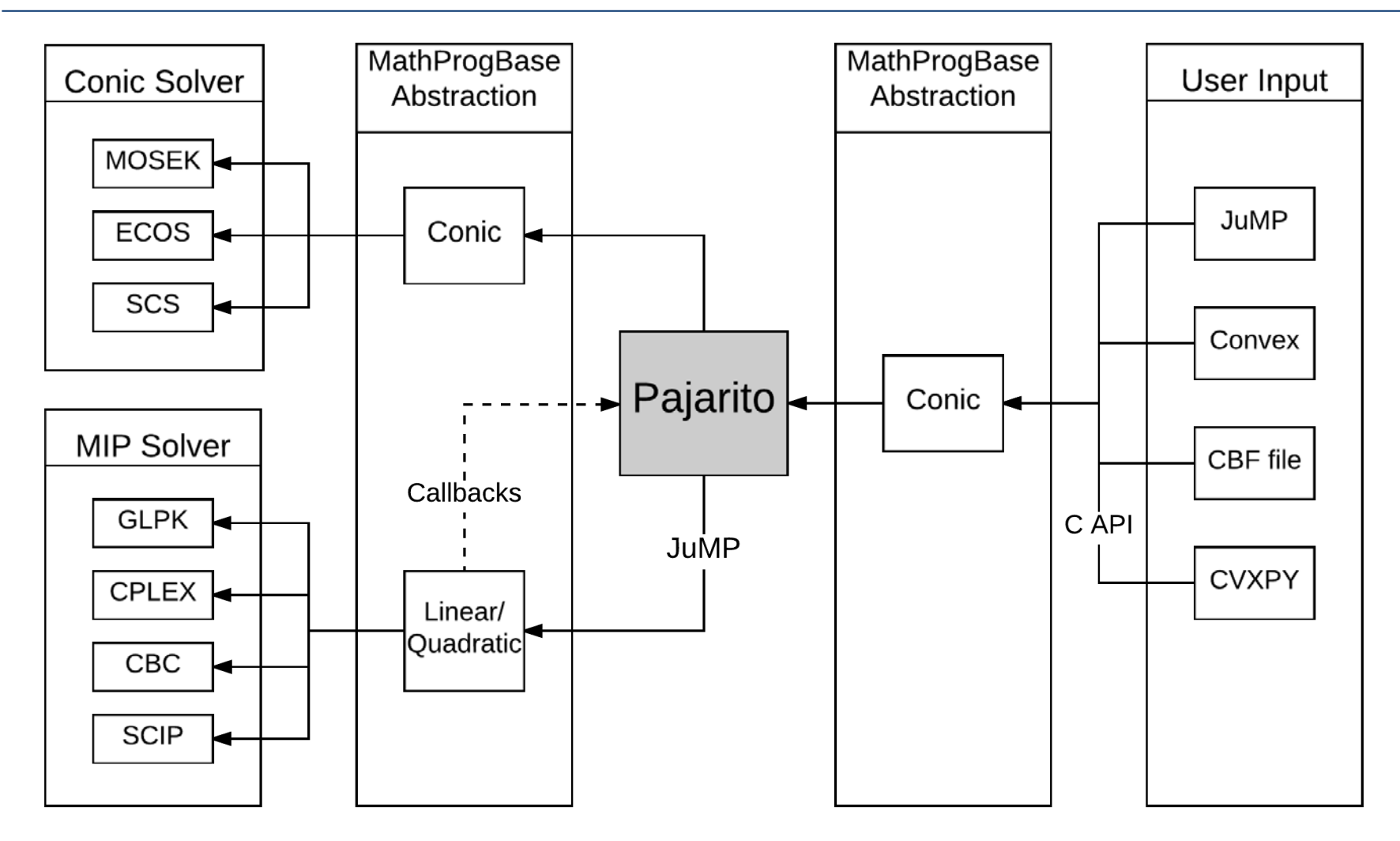

- Fastest Open Source MISOCP Solver!
- Pajarito can also solve MISDPs and MI-"EXP"

# Optimal Control with Julia, JuMP and Pajarito

# Joey Huchette ≈ two weeks for SIOPT '17

# **Trajectory Planning with Collision Avoidance**

- Motivating: Steering a quadcopter through obstacles [Deits/Tedrake:2015]
- Position described by polynomials:
	- $(p^{x}(t), p^{y}(t))_{t \in [0,1]}$
	- avoid obstacles
	- initial/terminal conditions
	- minimize "jerk" of path
- Solution approach:
	- split domain into "safe" polyhedrons + discretize time into intervals
	- $-$  "smooth" piecewise polynomial trajectories in each interval, which chose polyhedron

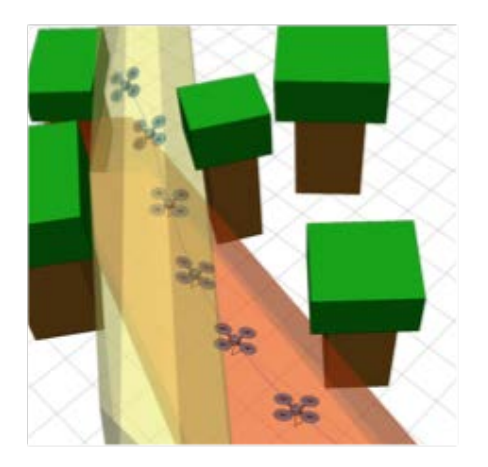

Mixed-Integer Polynomial Programming  $variables = polymomials$ 

#### **Disjunctive** *Polynomial* Optimization Formulation

Initial/Terminal **Conditions** Interstitial Smoothing **Conditions**  $\textsf{Variables} = \textsf{Polynomials}: \{p_i: [T_i, T_{i+1}] \rightarrow \mathbb{R}^2\}_{i=1}^N$ min *p*  $\nabla^N$  $\sum_{i=1}^{N} ||p''_i(t)||^2$  $s.t.$   $p_1(0) = X_0, p'(0) = X'_0, p''(0) = X''_0$  $p_N(1) = X_f, \ p'_N(1) = X'_f, \ p''_N(1) = X''_f$  $p_i(T_{i+1}) = p_{i+1}(T_{i+1}) \quad \forall i \in \{1, ..., N-1\}$  $p'_{i}(T_{i+1}) = p'_{i+1}(T_{i+1}) \quad \forall i \in \{1, ..., N-1\}$  $p_i''(T_{i+1}) = p_{i+1}''(T_{i+1}) \quad \forall i \in \{1, ..., N-1\}$  $\chi$ <sup>R</sup>  $\int_{r=1}^{n} [A^r p_i(t) \leq b^r]$  for  $t \in [T_i, T_{i+1}]$   $\forall i \in \{1, ..., N-1\}$ 

Avoid Collision = Remain in Safe Regions

#### **Disiunctive** *Polynomial* Optimization Formulation Mixed-Integer

 $\textsf{Variables} = \textsf{Polynomials}: \{p_i: [T_i, T_{i+1}] \rightarrow \mathbb{R}^2\}_{i=1}^N$ 

$$
\min_{\mathbf{p}} \sum_{i=1}^{N} ||p''_i(t)||^2
$$
\n
$$
\text{s.t.} \quad p_1(0) = X_0, \ p'(0) = X'_0, \ p''(0) = X''_0 \qquad \text{Initial/Terminal}
$$
\n
$$
p_N(1) = X_f, \ p'_N(1) = X'_f, \ p''_N(1) = X''_f \qquad \text{Conditions}
$$
\n
$$
p_i(T_{i+1}) = p_{i+1}(T_{i+1}) \quad \forall i \in \{1, \dots, N-1\} \qquad \text{Interstitial}
$$
\n
$$
p'_i(T_{i+1}) = p'_{i+1}(T_{i+1}) \quad \forall i \in \{1, \dots, N-1\} \qquad \text{Smoothing}
$$
\n
$$
p''_i(T_{i+1}) = p''_{i+1}(T_{i+1}) \quad \forall i \in \{1, \dots, N-1\} \qquad \text{Conditions}
$$
\n
$$
b^r_j + M^r_j(1 - z_{i,r}) - A^r_j p_i(t) \ge 0 \qquad \text{for } t \in [T_i, T_{i+1}] \quad \forall i, j, r
$$
\n
$$
\sum_{r=1}^R z_{i,r} = 1 \quad \forall i, z \in \{0, 1\}^{N \times R}
$$

Avoid Collision = Remain in Safe Regions

min *p*  $\nabla^N$  $\sum_{i=1}^{N} ||p''_i(t)||^2$  $s.t.$   $p_1(0) = X_0, p'(0) = X'_0, p''(0) = X''_0$  $p_N(1) = X_f, \ p'_N(1) = X'_f, \ p''_N(1) = X''_f$  $p_i(T_{i+1}) = p_{i+1}(T_{i+1}) \quad \forall i \in \{1, ..., N-1\}$  $p'_{i}(T_{i+1}) = p'_{i+1}(T_{i+1}) \quad \forall i \in \{1, ..., N-1\}$  $p_i''(T_{i+1}) = p_{i+1}''(T_{i+1}) \quad \forall i \in \{1, ..., N-1\}$  $M_i^r$  $b_j^r + M_j^r (1 - z_{i,r}) - A_j^r p_i(t)$  is SOS for  $t \in [T_i, T_{i+1}]$   $\forall i, j, r$ Initial/Terminal **Conditions** Interstitial Smoothing **Conditions**  $\textsf{Variables} = \textsf{Polynomials}: \{p_i: [T_i, T_{i+1}] \rightarrow \mathbb{R}^2\}_{i=1}^N$ X*<sup>R</sup>*  $\sum_{r=1}^{n} z_{i,r} = 1 \quad \forall i, z \in \{0, 1\}^{N \times R}$ Mixed-Integer Sum-of-Squares **Disjunctive Polynomial Optimization Formulation** 

Avoid Collision = Remain in Safe Regions

# From Sum of Squares to Semidefinite Programming

- Sufficient condition for non-negative polynomial:
	- $-$  Sum of Squares :  $f(x) = \sum g_i^2(x)$
	- SDP representable for fixed degree: *i* degree  $\leq k \rightarrow (k-1) \times (k-1)$  matrices
- MI-SOS:
	- $-$  Low degree polynomials  $(≤3)$ :
		- MI-SOCP: solvable by Gurobi/CPLEX
		- Deits/Tedrake:2015
	- $-$  Higher degree polynomials:
		- MI-SDP: solvable by Pajarito

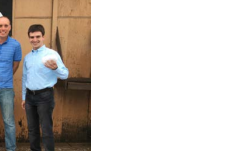

**Gurobi 7.0 Persons** 

**GUROBI OPTIMIZATION** 

**PaJdRITe** 

**CPLEX**

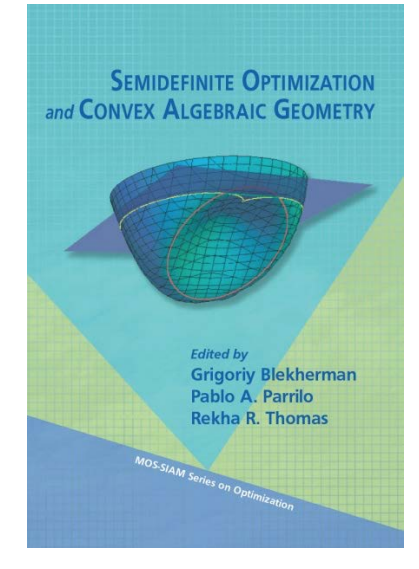

## Results for 9 Regions and 8 time steps

- Infeasible for degree ≤ 3 (MI-SOCP)
- Pajarito results for degree 5:

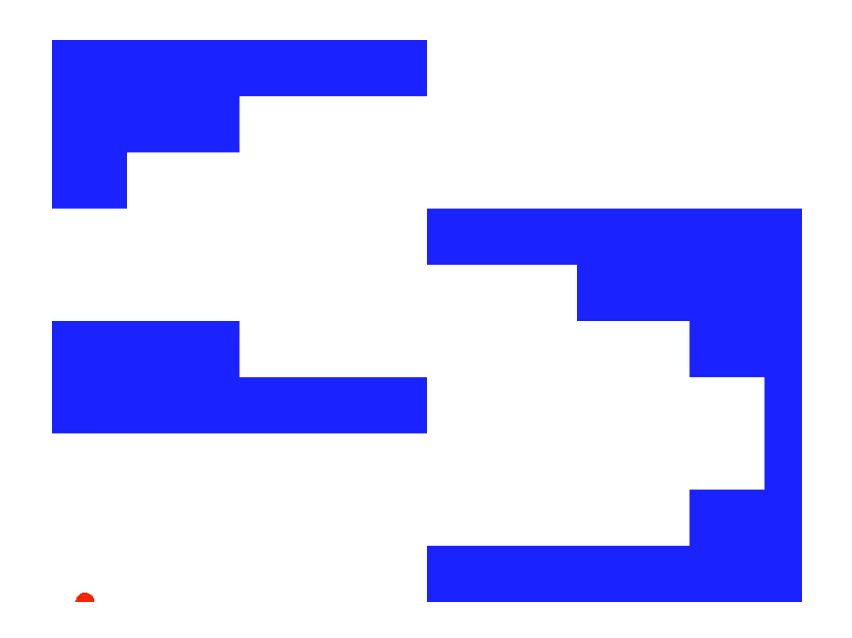

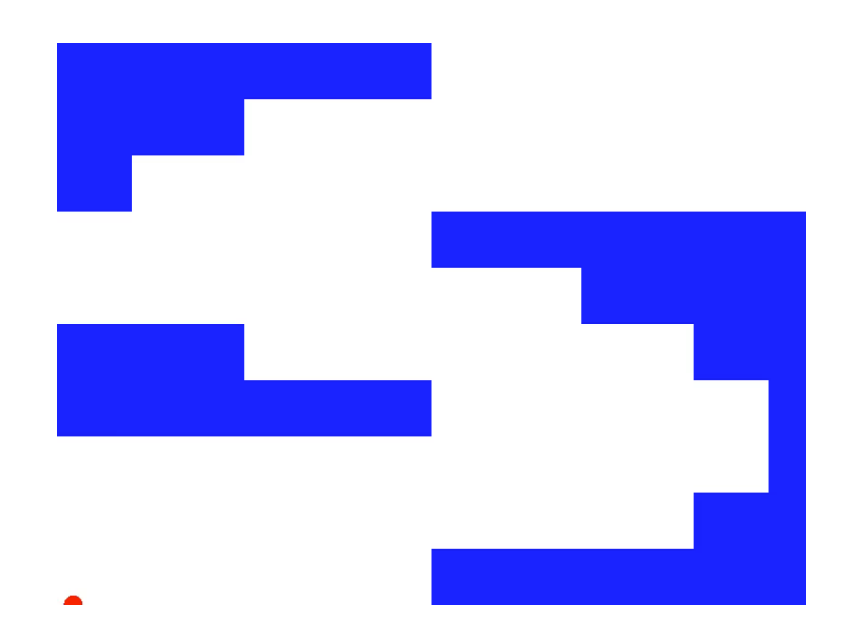

First Feasible Solution: 58 seconds

Optimal Solution: 651 seconds

```
model = SOSModel(solver=PajaritoSolver())
@polyvar(t)
Z = monomials([t], \theta:r)
@variable(model, H[1:N,boxes], Bin)
p = Dict()for j in 1:N
   \emptysetconstraint(model, sum(H[j,box] for box in boxes) == 1)
   p[(:x,j)] = \text{@polyvariable}(\text{model}, \_, Z)p[(:y,j)] = \text{@polyvariable}(\text{model}, \_, Z)for box in boxes
        xl, xu, yl, yu = box.xl, box.xu, box.yl, box.yu
        \emptysetpolyconstraint(model, p[(:x,j)] >= Mxl + (xl-Mxl)*H[j,box], domain = (t >= T[j] && t <= T[j+1]))
        \emptysetpolyconstraint(model, p[(:x,j)] <= Mxu + (xu-Mxu)*H[j,box], domain = (t >= T[j] && t <= T[j+1]))
        \emptysetpolyconstraint(model, p[(:y,j)] >= Myl + (yl-Myl)*H[j,box], domain = (t >= T[j] && t <= T[j+1]))
       \emptysetpolyconstraint(model, p[(:y,j)] <= Myu + (yu-Myu)*H[j,box], domain = (t >= T[j] && t <= T[j+1]))
   end
end
for ax in (:x, :y)\emptysetconstraint(model, p[(ax,1) \qquad ]([0], [t]) == X<sub>0</sub>[ax])\emptysetconstraint(model, differentiate(p[(ax,1)], t )([0], [t]) == X<sub>o</sub>'[ax])
   \emptysetconstraint(model, differentiate(p[(ax,1)], t, 2)([0], [t]) == X_0''[ax])
   for j in 1:N-1
       \mathcal{P} (constraint(model, \mathcal{P}[(ax,j) ]([T[j+1]],[t]) == \mathcal{P}[(ax,j+1) ]([T[j+1]],[t]))
       \emptysetconstraint(model, differentiate(p[(ax,j)],t )([T[j+1]],[t]) == differentiate(p[(ax,j+1)],t )([T[j+1]],[t]))
       \emptysetconstraint(model, differentiate(p[(ax,j)],t,2)([T[j+1]],[t]) == differentiate(p[(ax,j+1)],t,2)([T[j+1]],[t]))
   end
   \emptysetconstraint(model, p[(ax,N) \qquad ]([1], [t]) == X_1[ax])\emptysetconstraint(model, differentiate(p[(ax,N)], t )([1], [t]) == X<sub>1</sub>'[ax])
   \emptysetconstraint(model, differentiate(p[(ax,N)], t, 2)([1], [t]) == X_1''[ax])
end
\lbrack \text{covariant}(model, \gamma \lbrack \text{keys}(p) \rbrack \geq 0)for (key,val) in p
   \emptysetconstraint(model, γ[key] \geq norm(differentiate(val, t, 3)))
end
@objective(model, Min, sum(γ))
                                                                   function eval poly(r)for i in 1:N
                                                                            if T[i] <= r <= T[i+1]return PP[(:x,i)]([r], [t]), PP[(:y,i)]([r], [t])break
                                                                            end
                                                                       end
                                                                   end
```

```
using SFML
const window_width = 800
const window height = 600window = RenderWindow("Helicopter",
                        window width, window height)
event = Event()rects = RectangleShape[]
for box in boxes
    rect = RectangleShape()
    x1 = (windowwidth/M)*box.xlxu = (windowwidth/M)*box.xuy1 = window height*(domain.yu-box.yl)
    yu = window_height*(domain.yu-box.yu)
    set size(rect, Vector2f(xu-xl, yu-yl))
    set_position(rect, Vector2f(xl, yl))
    set fillcolor(rect, SFML.white)
    push!(rects, rect)
end
type Helicopter
    shape::CircleShape
    past path::Vector{Vector2f}
    path_func::Function
end
const radius = 10
heli = Helicopter(CircleShape(), 
                  Vector2f[Vector2f(X_{\text{o}}[:x]*window width,
                       X<sub>o</sub>[:y]*window height)], eval poly)
set position(heli.shape, Vector2f(window width/2,
             window height/2))
set radius(heli.shape, radius)
set fillcolor(heli.shape, SFML.red)
set origin(heli.shape, Vector2f(radius, radius))
```

```
function update heli!(heli::Helicopter, tm)
    (x, y) = \text{heli.path func}(tm)
    x = window width / M * x =y = window height * (1-y)
    pt = Vector2f(x,y)set position(heli.shape, pt)
    # move(heli.shape, pt-heli.past path[end])
    push!(heli.past_path, pt)
    get_position(heli.shape)
    nothing
end 
const maxtime = 10.0
make_gif(window, window_width, window_height, 
         1.05*maxtime, "foobarbat.gif", 0.05)
clock = clock()restart(clock)
while isopen(window)
    frametime = as seconds(get elapsed time(clock))
    @show normalizedtime = Tmin +
                    (frametime / maxtime)*(Tmax-Tmin)
    (normalizedtime >= Tmax) && break
    while pollevent(window, event)
        if get_type(event) == EventType.CLOSED
            close(window)
        end
    end
    clear(window, SFML.blue)
    for rect in rects
        draw(window, rect)
    end
    update heli!(heli, normalizedtime)
    draw(window, heli.shape)
    display(window)
end
```
## Helicopter Game / Flappy Bird

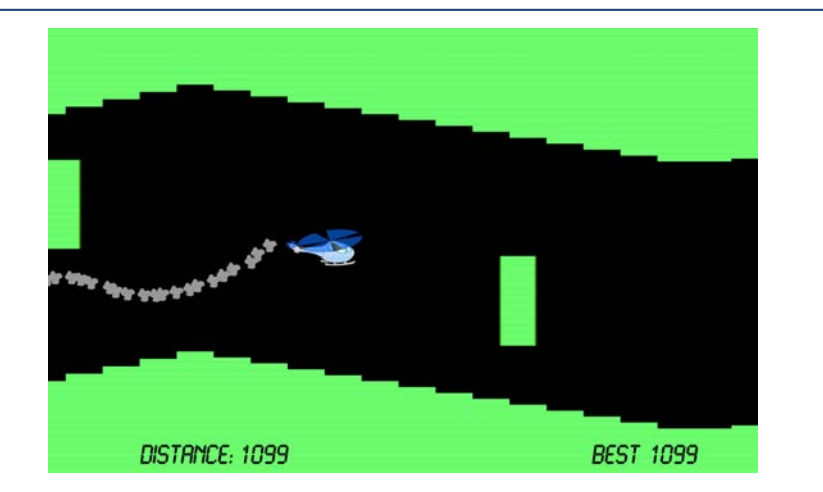

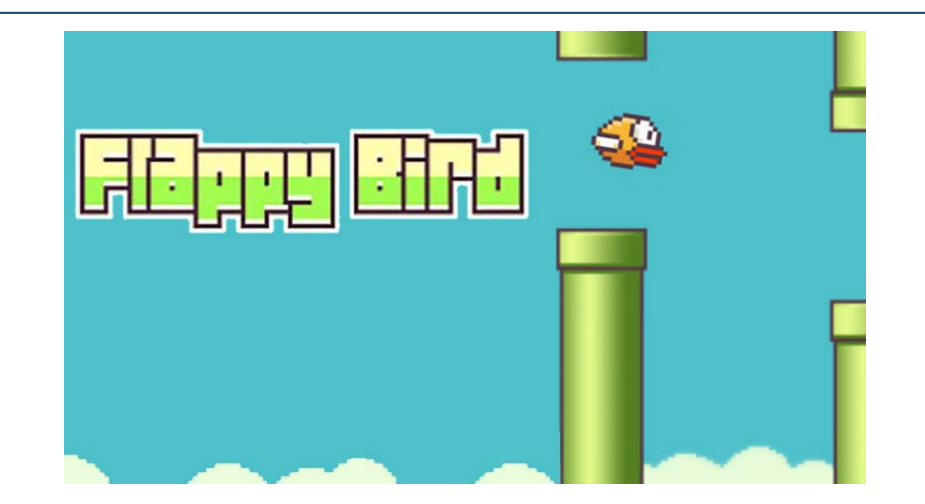

• 60 horizontal segments, obstacle every  $5 = 80$  sec. to opt.

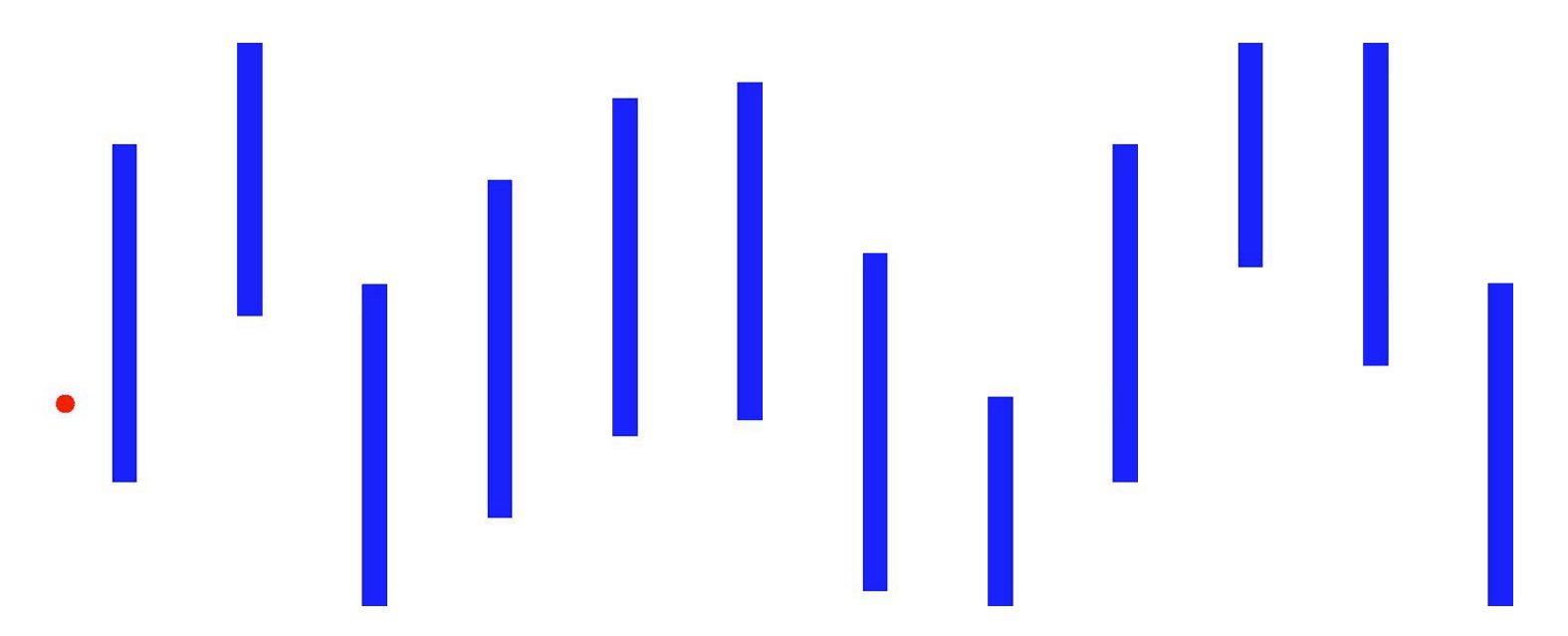

#### Summary

- Advances in MIP
	- Advanced Formulation
	- Advanced Solvers
	- $-$  Easy Access Through  $\frac{1}{\sqrt{2}}$  JuMP julia
- JuMP extensions
	- $-$  Even more domain-specific languages
	- Power Systems:

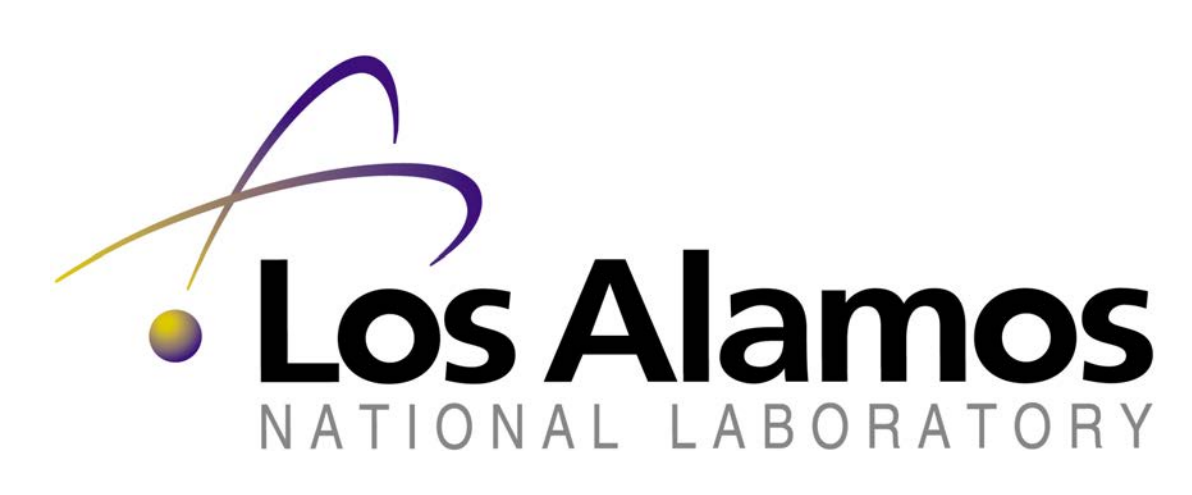

eaders for Global Operations